# **Directions for Completing a TQP PUF Application**

1. Log into the online store [here.](https://web4.facs.org/ebusiness/login.aspx)

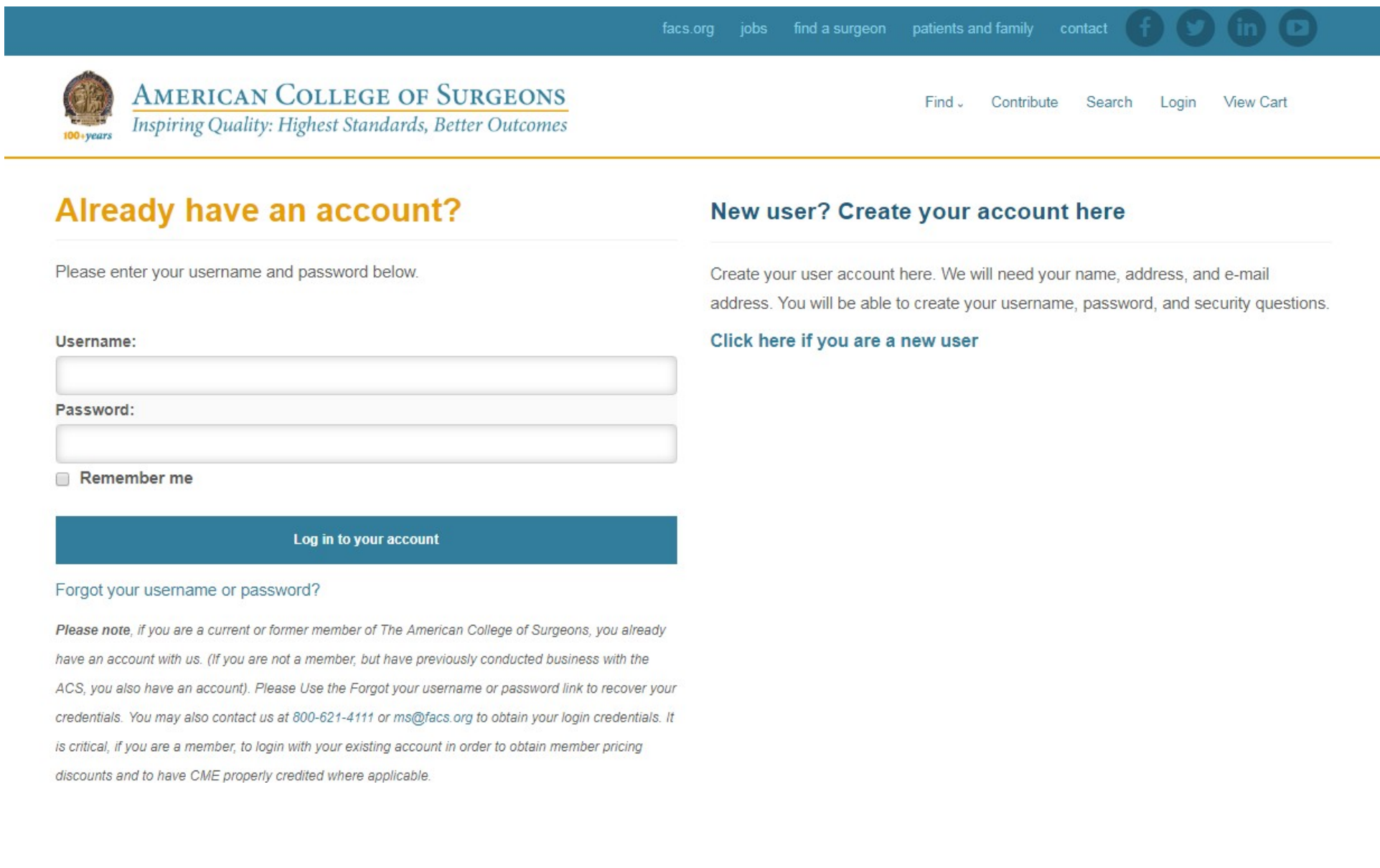

2. Select the My Account dropdown menu and then select TQP PUF Request.

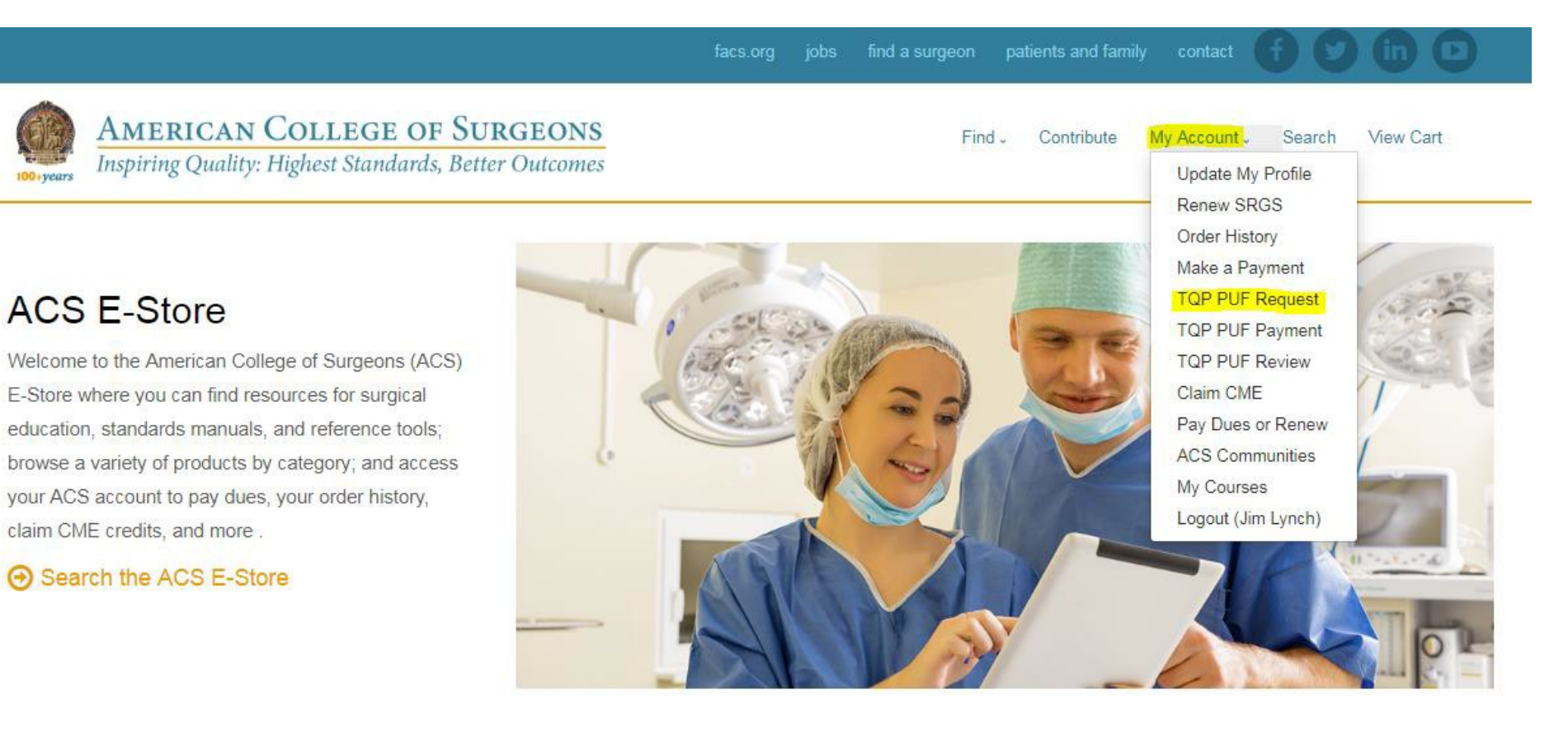

## **Membership Dues**

#### $\Theta$  Pay dues

#### Donate

You can become an ACS supporter and donate to the ACS Foundation. Click on Donate to become a donor and support the valuable programs the College administers.

**O** Donate now

### Join ACS

As an ACS member you can save up to 50% on all ACS products and resources! Become a member TODAY and take advantage of all the resources available to you.

**O** Join now

3. Provide detailed information on your intended use of the TQP PUF at this page before submitting your application.

**AMERICAN COLLEGE OF SURGEONS** Find Contribute My Account . Search View Cart **Inspiring Quality: Highest Standards, Better Outcomes**  $100 + \text{years}$ 

# **Primary Researcher / Contact Person**

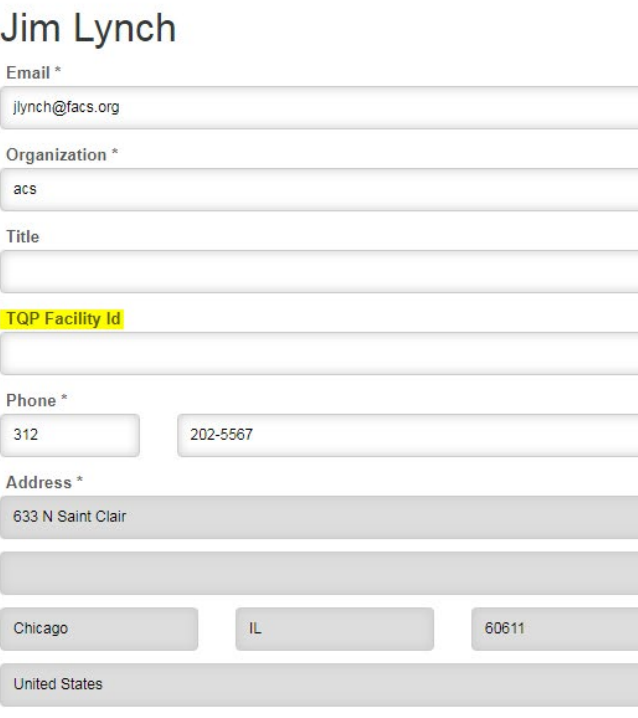

# **Data Set Request**

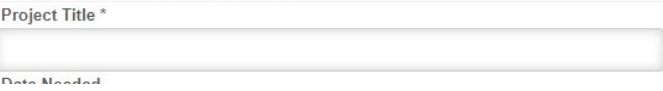

a. The PUF is free for trauma centers who participate in the Trauma Quality Improvement Program (TQIP). In order to receive this discount, please be sure to provide your institution's **TQP Facility ID (5- or 6-digit ID)** in your application. If an incorrect ID is entered, a fee will be applied to your order.

4. Select what years of data you would like to purchase and click *Continue*.

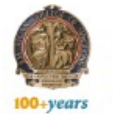

# **AMERICAN COLLEGE OF SURGEONS**<br>Inspiring Quality: Highest Standards, Better Outcomes

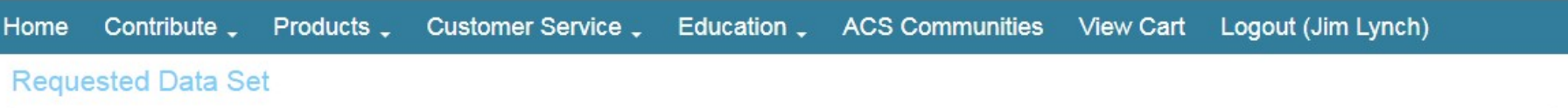

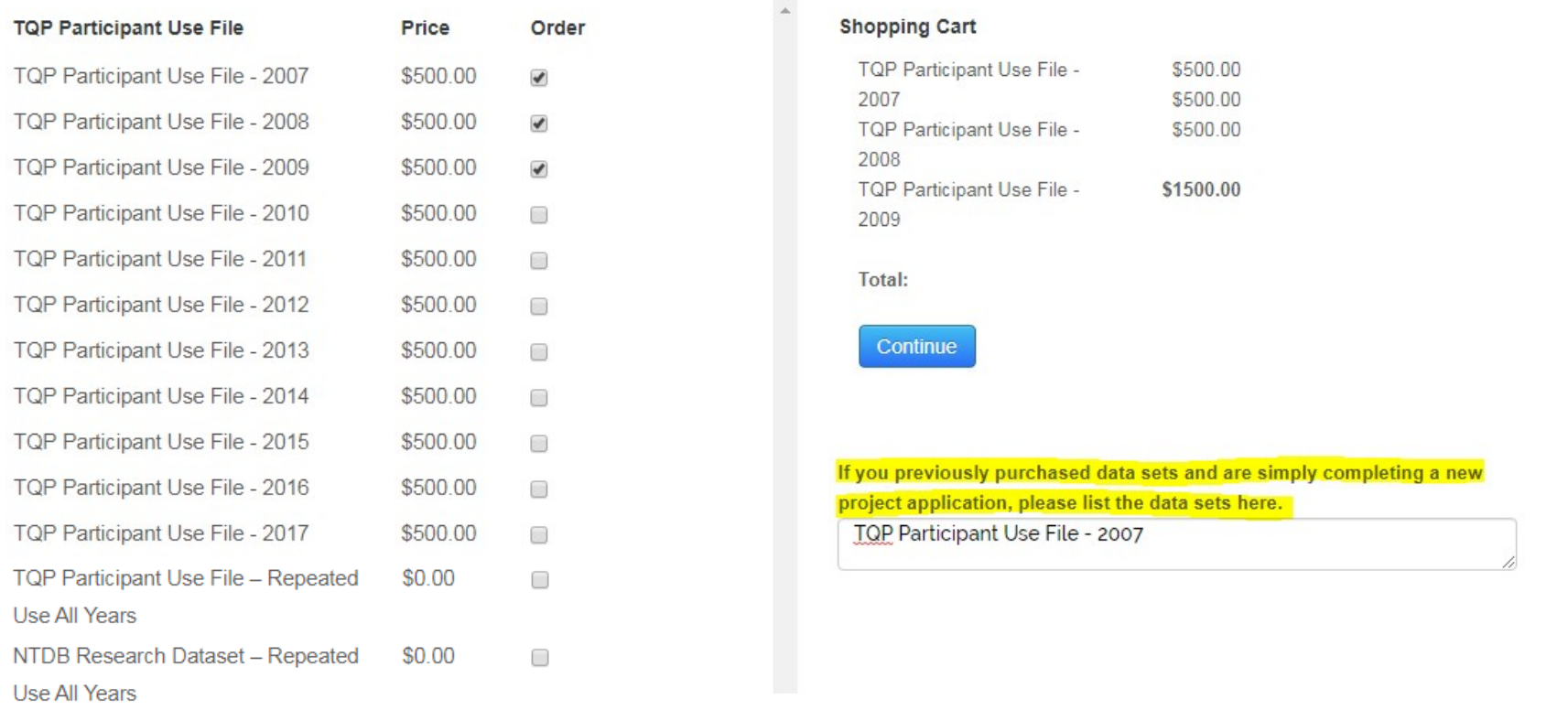

a. If you are using previously purchased datasets for a new study, please select the appropriate "Repeated Use" product (\$0 value) and list their admission years in the highlighted section shown. The ACS does not require that you purchase the same dataset multiple times for each study. You are required to complete an application for each subsequent study, but you will not be charged.

5. Review the Terms of Agreement and select Submit to complete your application.

# **AMERICAN COLLEGE OF SURGEONS**

**Inspiring Quality: Highest Standards, Better Outcomes** 

#### **TQP Participant Use File**

TQP Participant Use File - 2008 **TQP Participant Use File - 2010** TQP Participant Use File - 2011 TQP Participant Use File - 2012 TQP Participant Use File - 2014 **TQP Participant Use File - 2015** TQP Participant Use File - 2017

# **Terms of Agreement**

Permission is granted to use said Information from the NTDB from the American College of Surgeons, Committee on Trauma, provided the Requester agrees to:

- 1. Treat the information received from The American College of Surgeons,
- Committee on Trauma as non-public health data. The data will never be used as a basis for legal, administrative or other actions that can directly affect an individual whose medical or personal information is included in a case in the data.
- 2. Agree that all information received under the provisions of this Agreement may only be used for the purposes described herein; i.e., advocacy, medical education, patient education, or other trauma care-related activities supported by not-for-profit organizations.
- 3. Agree that all Information derived from the NTDB from The American College of Surgeons, Committee on Trauma shall remain the full and copyrighted property of The American College of Surgeons, Committee on Trauma and shall be so noted in educational material, website presentations, and publications.
- 4. Represent that The American College of Surgeons, Committee on Trauma is not responsible for any ancillary or derivative works based on the original Data, Text, Tables, or Figures.
- 5. Indemnify The American College of Surgeons, Committee on Trauma from any

**Submit** 

Cancel

re simply completing a new

here:

 $\chi$ 

a. You will then receive an email confirming that your application has been received. You can expect to receive a response to your application within 10-15 business days of submission.